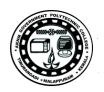

| N19  |   | 00931 |
|------|---|-------|
| 1317 | _ | 00731 |

TED (15) - 4131 (REVISION — 2015)

| Reg. No.  |  |
|-----------|--|
| Signature |  |

## DIPLOMA EXAMINATION IN ENGINEERING/TECHNOLOGY/ MANAGEMENT/COMMERCIAL PRACTICE — OCTOBER, 2019

## COMPUTER SYSTEM HARDWARE

[Time: 3 hours

(Maximum marks: 100)

## PART — A

(Maximum marks: 10)

Marks

- I Answer all questions in one or two sentences. Each question carries 2 marks.
  - 1. List four major connectors of a PC.
  - 2. Expand SIMM and DIMM.
  - 3. Name any two power connectors of power supply unit.
  - 4. List any two multimedia input devices.
  - 5. List any two methods of controlling the pointer on the screen.

 $(5 \times 2 = 10)$ 

## PART --- B

(Maximum marks: 30)

- II Answer any five of the following questions. Each question carries 6 marks.
  - 1. Explain the functions of BIOS.
  - 2. Define Average seek time, Latency and Average access time.
  - 3. Briefly explain about optical storage media.
  - 4. Explain the operation of Mouse and Keyboard input devices.
  - 5. Explain CRT and LED displays.
  - 6. Explain the major differences between Laptops and Desktops.
  - 7. Explain about Laptop displays.

 $(5 \times 6 = 30)$ 

7

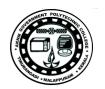

Marks PART — C (Maximum marks: 60) (Answer one full question from each unit. Each full question carries 15 marks) Unit — I Write short note on any two motherboard form factors. 6 III 9 Explain about different types of ROM. 9 Explain about the motherboard chipsets. IV Discuss the need of CMOS memory in a PC. 6 Unit — II 8 Explain the working of hard drives. (b) Explain briefly about RAID technology. 7 OR 8 Explain about the PATA and SATA interfaces. VI (b) What are partitioning and formatting of HDDs? 7 Unit — III (a) Describe the organization of Standard Thick clients and Thin clients. 7 VII 8 (b) Explain about any two video display connectors. OR 7 (a) Explain the operation of a scanner. List the different types of scanners. VIII 8 (b) Explain briefly about expansion cards. Unit - IV 9 (a) Explain about expansion buses and ports in laptops. IX (b) Explain briefly about two input devices in laptops. 6 OR (a) Briefly describe about laptop motherboards and laptop processors. 8 X

(b) Explain the procedure for replacing laptop hard drive.